## Sawing Small Parts Safely, Version 1.0

## **By R. G. Sparber**

Protected by Creative Commons.<sup>1</sup>

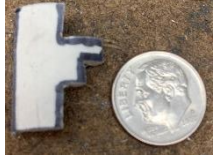

What if I needed to saw out and file this odd piece of plastic? My primary goal *should* be to not cut my fingers. Secondarily, I want the part.

The technique I use is to keep the part attached to a "handle" for as long as possible.

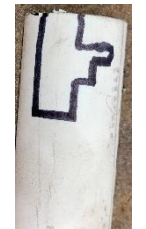

I started by drawing the outline of the part on my stock. In this case, it is a section of scrap PVC pipe from my junk drawer.

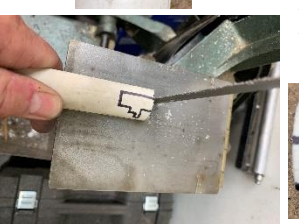

Holding the stock far from my bandsaw blade, I start removing bits.

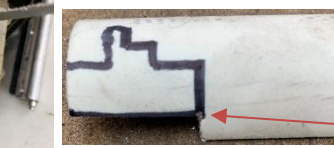

Notice that I cut away a rectangle that only had one side common with the part.

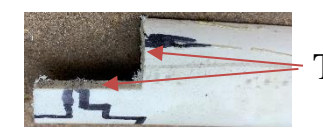

This "L" shaped cut gives me partial access to the stairstep side.

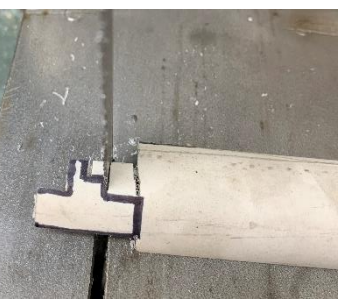

l

Next, I sawed into the stairsteps.

<sup>&</sup>lt;sup>1</sup> This work is licensed under the Creative Commons Attribution 4.0 International License. To view a copy of this license, visit http://creativecommons.org/licenses/by/4.0/ or send a letter to Creative Commons, PO Box 1866, Mountain View, CA 94042, USA.

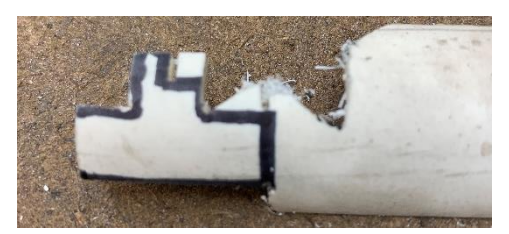

Here is where I went freeform. Ultimately, I wanted to be able to cut the top horizontal lines but the saw blade needed some room. By going in at an angle, I can clear out material.

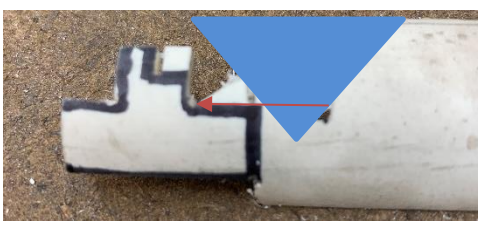

In hindsight, I should have cut more of the plastic to the right as shown by the blue area. Then it would have been a straight in cut.

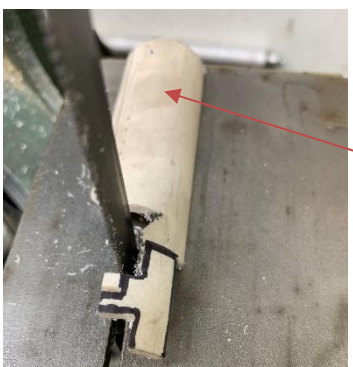

But I wasn't that smart so I made a few wasted cuts before I could get the blade in the right orientation. Note that my "handle" is now behind the blade. A bit awkward to hold but far safer than trying to grasp the part from the front.

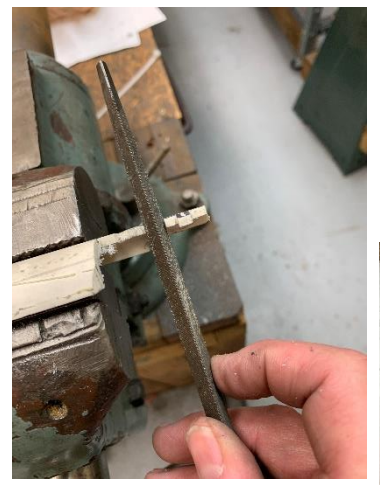

The stock was then clamped in my vise with the attached part sticking out. I used a file to bring the part to final size.

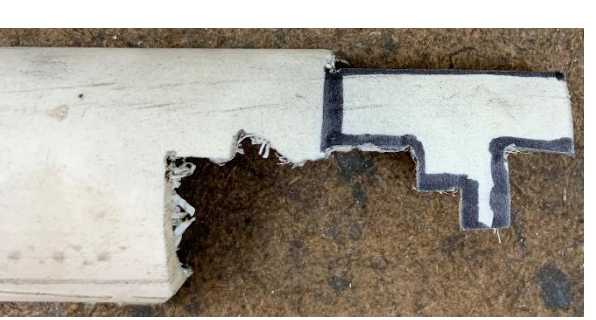

Trying to do this filing on just the part would have been a real pain and probably would have damaged the surface.

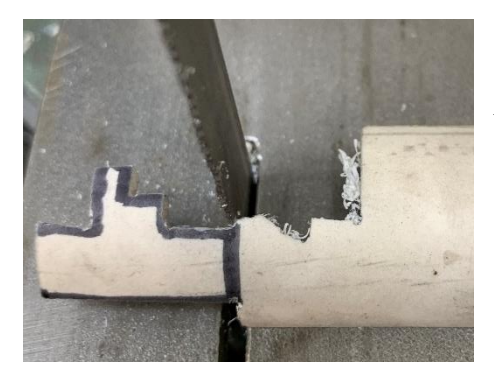

When I was done with all exposed edges and surface, I sawed the part free from the stock.

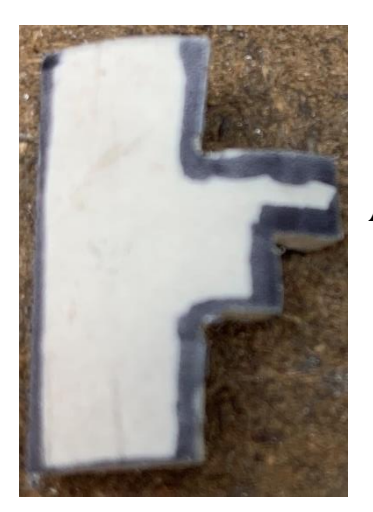

A few passes with the file on the last saw cut and I'm done.

I welcome your comments and questions.

If you wish to be contacted each time I publish an article, email me with just "Subscribe" in the subject line. If you are on this list and have had enough, email me "Unsubscribe" in the subject line.

Rick Sparber [Rgsparber.ha@gmail.com](mailto:Rgsparber.ha@gmail.com) Rick.Sparber.org